## Найти третий по величине элемент массива

```
n = \begin{bmatrix} 34 & 4 & 1231 & 8 & 787 & 33 & 56 & 7 & 21 & 3 & 9 & 101 \end{bmatrix}i = 0max = n[0]max2 = n[1]max3 = n[2]while i \leq len(n):
  if n[i] > max:
    max3 = max2max2 = maxmax = n[i]if n[i] > max2 and n[i] < max:
    max3 = max2max2 = n[i]if n[i] > max3 and n[i] < max2:
    max3 = n[i]i + = 1print (max)
print (max2)
print (max3)
```
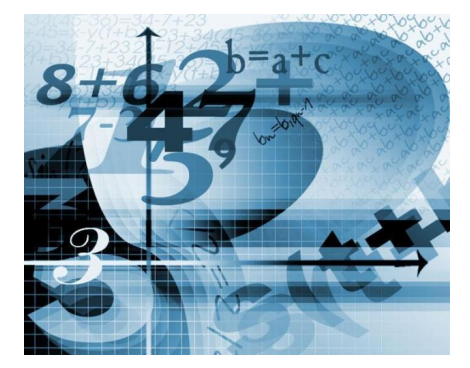

Если данные хранятся в массиве, то лучше отсортировать массив и в нем найти 3-ий по величине элемент

Но если данные поступают из какогото очень большого потока данных и этот не поместится в массив, то этот способ - единственный способ найти п-ый по величине элементв потоке данных